# CSCI 136 Data Structures & Advanced Programming

Lecture 29 Fall 2019  $Instructor:$   $Sam$   $\rightarrow$  Bill L  $Bill L$   $\rightarrow$  Sam

## Admin

- Lab 10 (last lab!) out
- Fill out form by Monday at midnight

#### Last Time

- BFS and DFS
- Intro to directed graphs

# Today's Outline

- Directed graphs
- Graph Data Structures
	- Graph Interface
	- How do we actually store a graph?

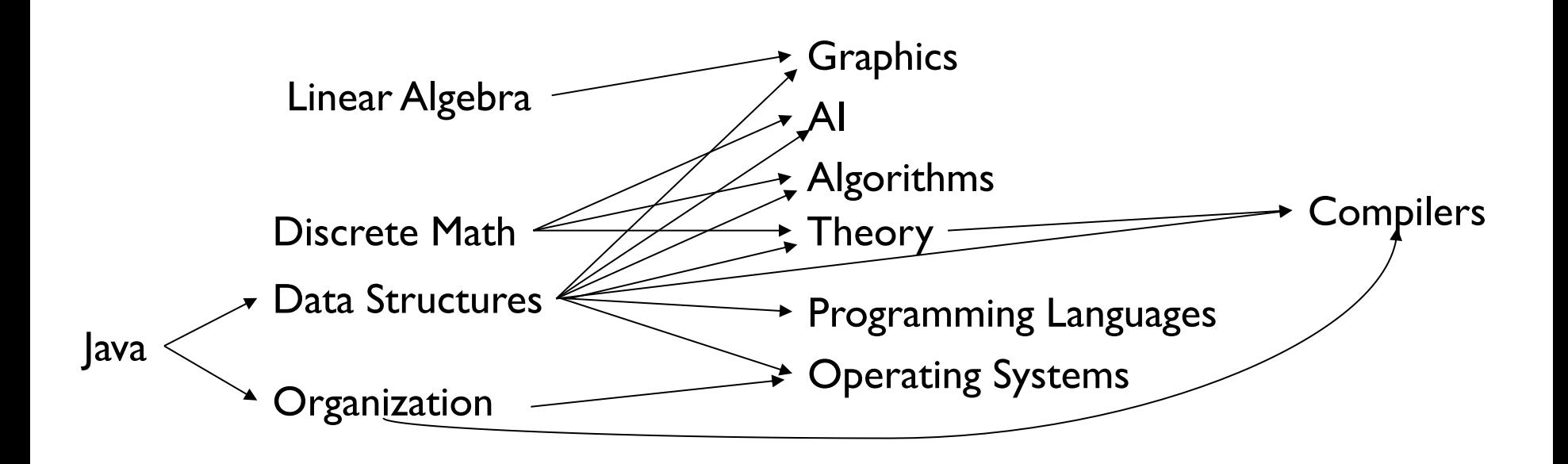

Def'n: In a *directed graph G = (V,E)*, each edge e in E is an *ordered* pair: e = (u,v) vertices: its *incident vertices*. The *source* of e is u; the *destination/target* is v.

Note:  $(u,v) \neq (v,u)$ 

- The (out) neighbors of B are D, G, H: B has outdegree 3
- The in neighbors of B are A, C: B has in-degree 2
- A has in-degree 0: it is a *source* in G; D has outdegree 0: it is a *sink* in G

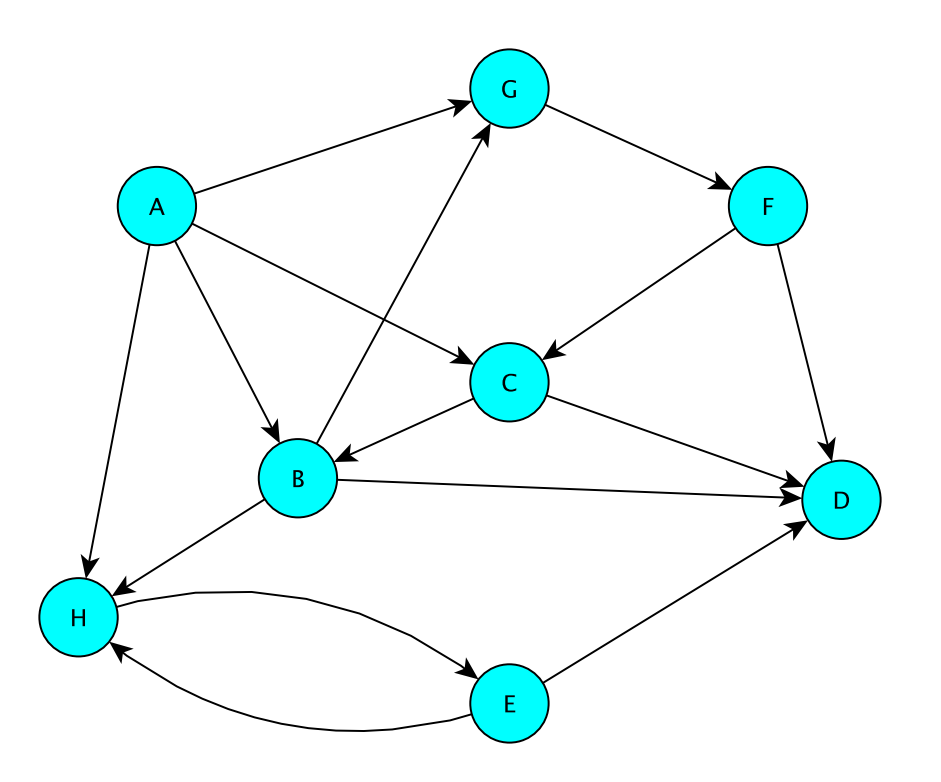

A walk is still an alternating sequence of vertices and edges  $u = v_0, e_1, v_1, e_2, v_2, ..., v_{k-1}, e_k, v_k = v_k$ but now  $\mathbf{e}_i$  = (v<sub>i-1</sub>,v<sub>i</sub>): all edges *point along direction* of walk

- A, B, H, E, D is a walk from A to D
- It's also a (simple) path
- D, E, H, B, A is *not* a walk from D to A
- B, G, F, C, B is a (directed) cycle (it's a 4-cycle)
- So is H, E, H (a 2-cycle)

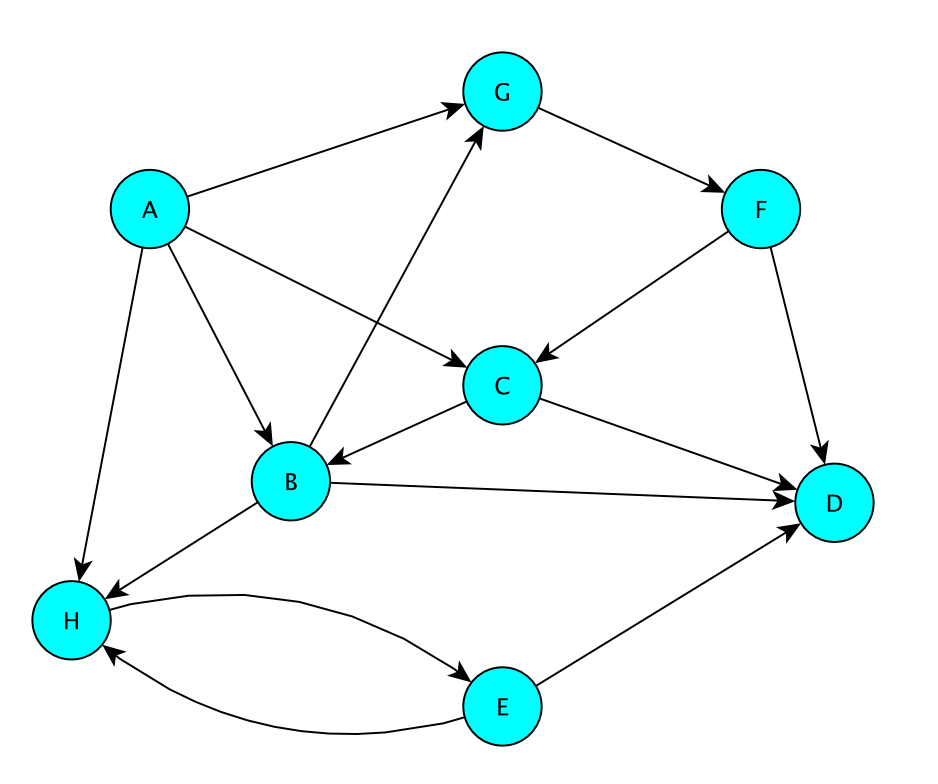

- D is reachable from A (via path A, B, D), but A is not reachable from D
- In fact, every vertex is reachable from A

- A BFS of *G* from A visits every vertex
- A BFS of *G* from F visits all vertices but A
- A BFS of *G* from E visits only E, H, D

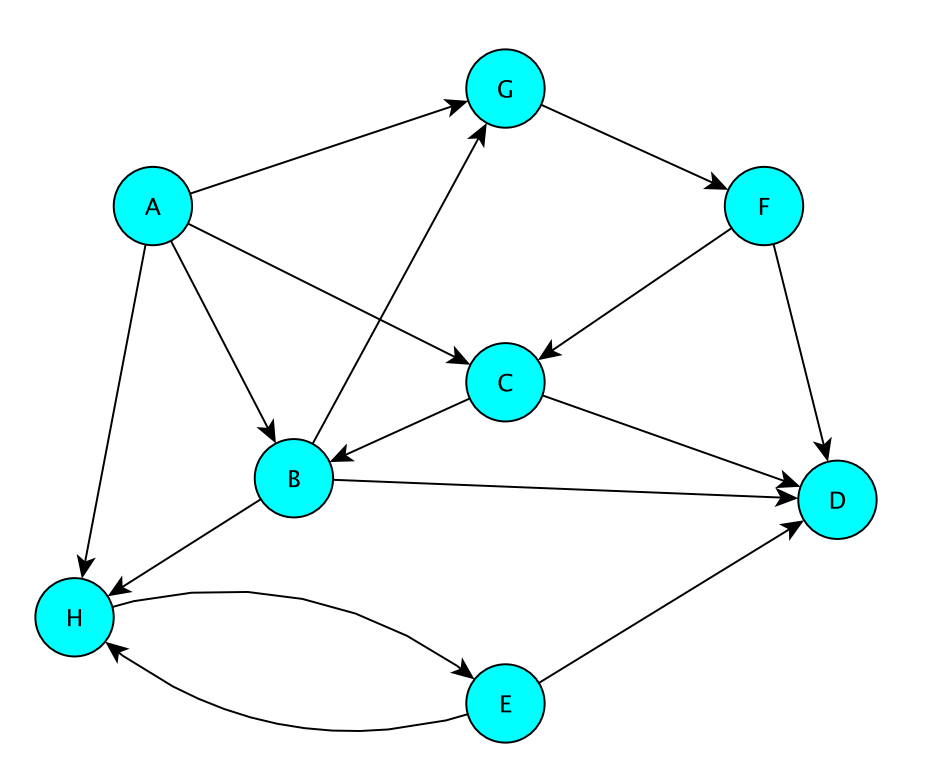

• Connectivity in directed graphs is more subtle than in undirected graphs!

- Vertices u and v are *mutually reachable* vertices if there are paths from u to v and v to u
- *Maximal* sets of mutually reachable vertices form *the strongly connected components* of G

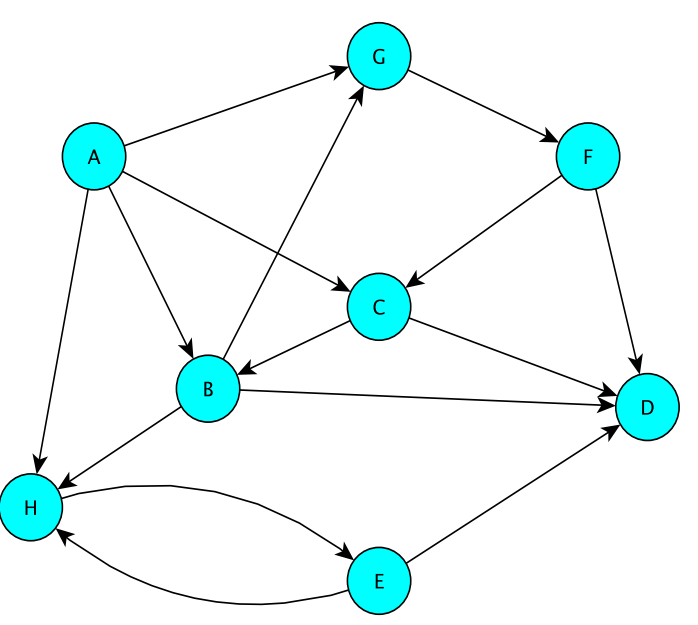

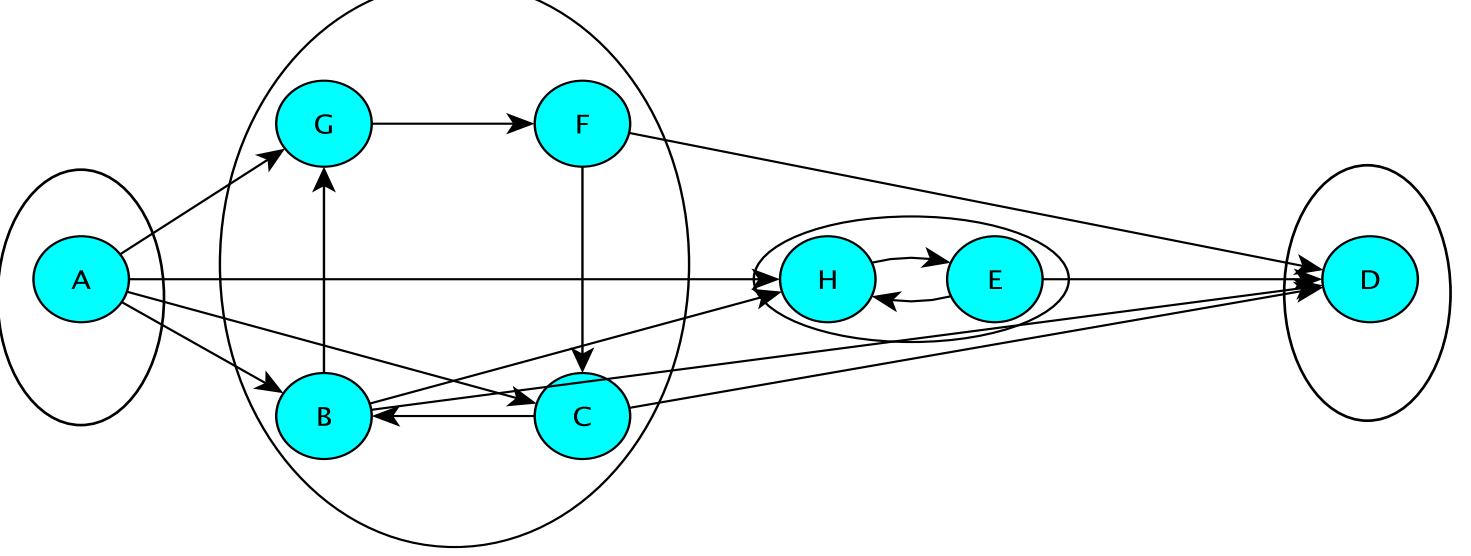

# Implementing Graphs

- Involves a number of implementation decisions, depending on intended uses
	- What kinds of graphs will be availabe?
		- Undirected, directed, mixed
	- What underlying data structures will be used?
	- What functionality will be provided
	- What aspects will be public/protected/private
- We'll focus on popular implementations for undirected and directed graphs (separately)

## Graphs in structure5

- We want to store information at vertices and at edges, but we favor vertices
	- Let V and E represent the types of information held by vertices and edges respectively
	- Interface Graph<V, E> extends Structure<V>
		- Vertices are the building blocks; edges depend on them
- Type V holds a *label* for a (hidden) vertex type
- Type E holds a *label* for an (available) edge type
	- Label: Application-specific data for a vertex/edge

## Graphs in structure5

- So, the methods described in the Structure<V> interface are about vertices (but also impact edges: e.g., clear() )
- We'll want to add a number of similar methods to provide information about edges, and the graph itself

## Recall: Desired Functionality

- What are the basic operations we need to describe algorithms on graphs?
	- Given vertices u and v: are they adjacent?
	- Given vertex v and edge e, are they incident?
	- Given an edge e, get its incident vertices (*ends*)
	- How many vertices are adjacent to v? (*degree* of v)
		- The vertices adjacent to v are called its *neighbors*
	- Get a list of the neighbors of v (or the edges incident with v)

## Graph Interface Methods

- void add(V vtx), V remove(V vtx)
	- Add/remove vertex to/from graph
- void addEdge(V vtx1, V vtx2, E edgeLabel),

E removeEdge(V vtx1, V vtx2)

- Add/remove edge between vtx1 and vtx2
- boolean containsEdge(V vtx1, V vtx2)
	- Returns true iff there is an edge between vtx1 and vtx2
- Edge<V,E> getEdge(V vtx1, V vtx2)
	- Returns edge between vtx1 and vtx2
- void clear()
	- Remove all nodes (and edges) from graph

## Graph Interface Methods

- boolean visit(V vertexLabel)
	- Mark vertex as "visited" and return *previous* value of visited flag
- boolean visitEdge(Edge<V,E> e)
	- Mark edge as "visited"
- boolean isVisited(V vtx), boolean isVisitedEdge(Edge<V,E> e)
	- Returns true iff vertex/edge has been visited
- Iterator<V> neighbors(V vtx1)
	- Get iterator for all neighbors of vtx1
	- For directed graphs, out-edges only
- Iterator<V> iterator()
	- Get vertex iterator
- void reset()
	- Remove visited flags for all nodes/edges

## Edge Class

- Graph *edges* are defined in their own public class
	- Edge<V,E>( V vtx1, V vtx2,

E label, boolean directed)

- Construct a (possibly directed) edge between two labeled vertices (vtx1->vtx2)
- Useful methods:

```
label(), here(), there()
setLabel(), isVisited(), isDirected()
```
### Reachability: Breadth-First Traversal

 $BFS(G, v)$  // Do a breadth-first search of G starting at v

// pre: all vertices are marked as unvisited

count  $\leftarrow 0$ ;

Create empty queue Q; enqueue v; mark v as visited; count++ While Q isn't empty

current  $\leftarrow Q$ .dequeue();

for each unvisited neighbor u of current :

add u to Q; mark u as visited; count++

return count;

Now compare value returned from BFS(G,v) to size of V

#### Breadth-First Traversal

```
int BFS(Graph<V,E> g, V src) {
  Queue<V> todo = new QueueList<V>(); int count = 0;
  g.visit(src); count++;
  todo.enqueue(src); 
  while (!todo.isEmpty()) {
    V node = todo.dequeue();
    Iterator<V> neighbors = g.neighbors(node);
    while (neighbors.hasNext()) {
       V next = neighbours.next();
       if (!g.isVisited(next)) {
          g.visit(next); count++;
          todo.enqueue(next);
       }
    }
  }
  return count;
```
#### Breadth-First Traversal of Edges

```
int BFS(Graph<V,E> g, V src) {
  Queue<V> todo = new QueueList<V>(); int count = 0;
  g.visit(src); count++;
 todo.enqueue(src); 
 while (!todo.isEmpty()) {
   V node = todo.dequeue();
    Iterator<V> neighbors = g.neighbors(node);
   while (neighbors.hasNext()) {
      V next = neighbors.next();
      if (!g.isVisitedEdge(node,next)) g.visitEdge(next,node);
      if (!g.isVisited(next)) {
          g.visit(next); count++;
          todo.enqueue(next);
       }
    }
  }
 return count;
```
#### Recursive Depth-First Search

// Before first call to DFS, set all vertices to unvisited //Then call DFS(G,v)

DFS(G, v)

```
Mark v as visited; count=1;
for each unvisited neighbor u of v: 
       count += DFS(G,u);
```
return count;

#### Recursive Depth-First Search

```
int DFS(Graph<V,E> g, V src) {
    g.visit(src);
    int count = 1;
    Iterator<V> neighbors = g.neighbors(src);
    while (neighbors.hasNext()) {
      V next = neighbours.next();
       if (!g.isVisited(next))
              count += DFS(q, next);
    }
  }
  return count;
}
```
## Representing Graphs

- Two standard approaches
	- Option 1: Array-based (directed and undirected)
	- Option 2: List-based (directed and undirected)
- We'll look at both
	- Array-based graphs store the edge information in a 2 dimensional array indexed by the vertices
	- List-based graphs store the edge information in a (1 dimensional) array of lists
		- The array is indexed by the vertices
		- Each array element is a list of edges incident with that vertex

## Adjacency Array: Directed Graph

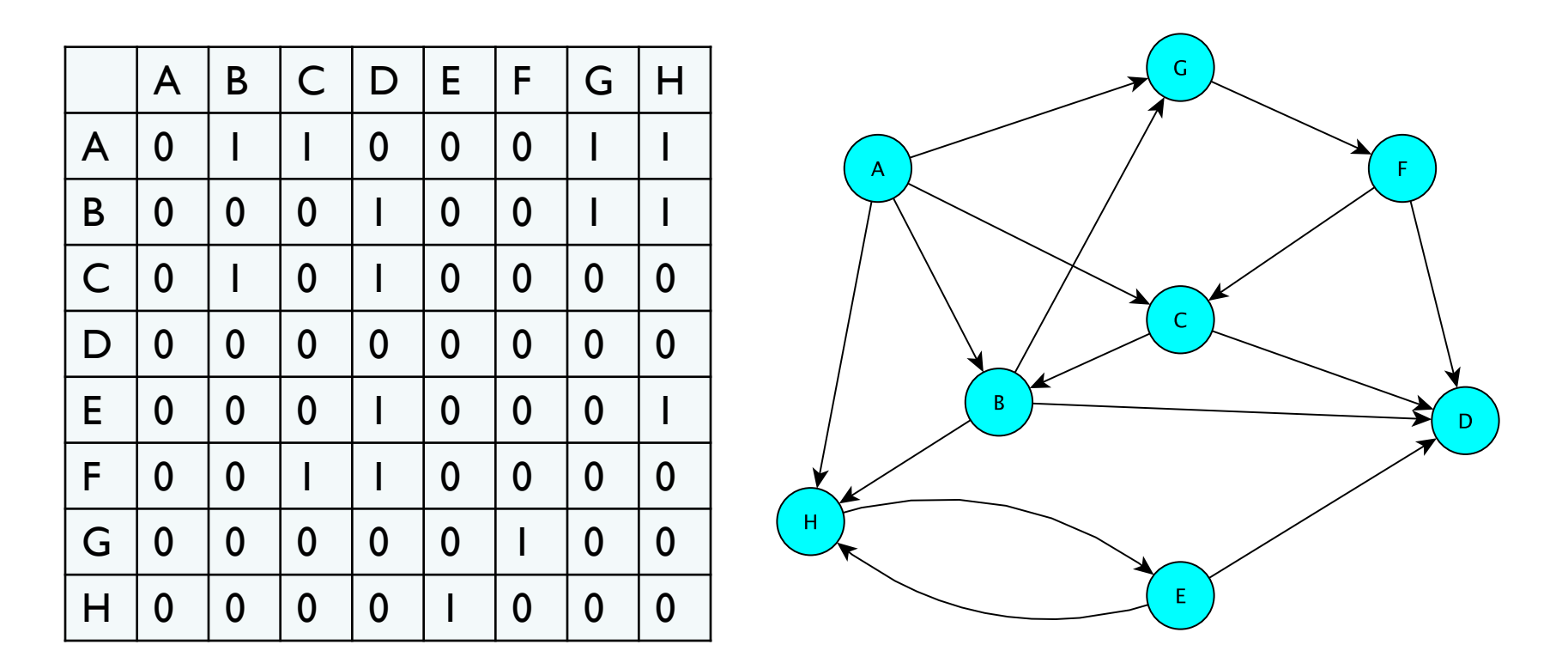

Entry (i,j) stores 1 if there is an edge from i to j; 0 otherwise e.g.:  $edges(B,C) = 1$  but  $edges(C,B) = 0$ 

# Adjacency Array: Undirected Graph

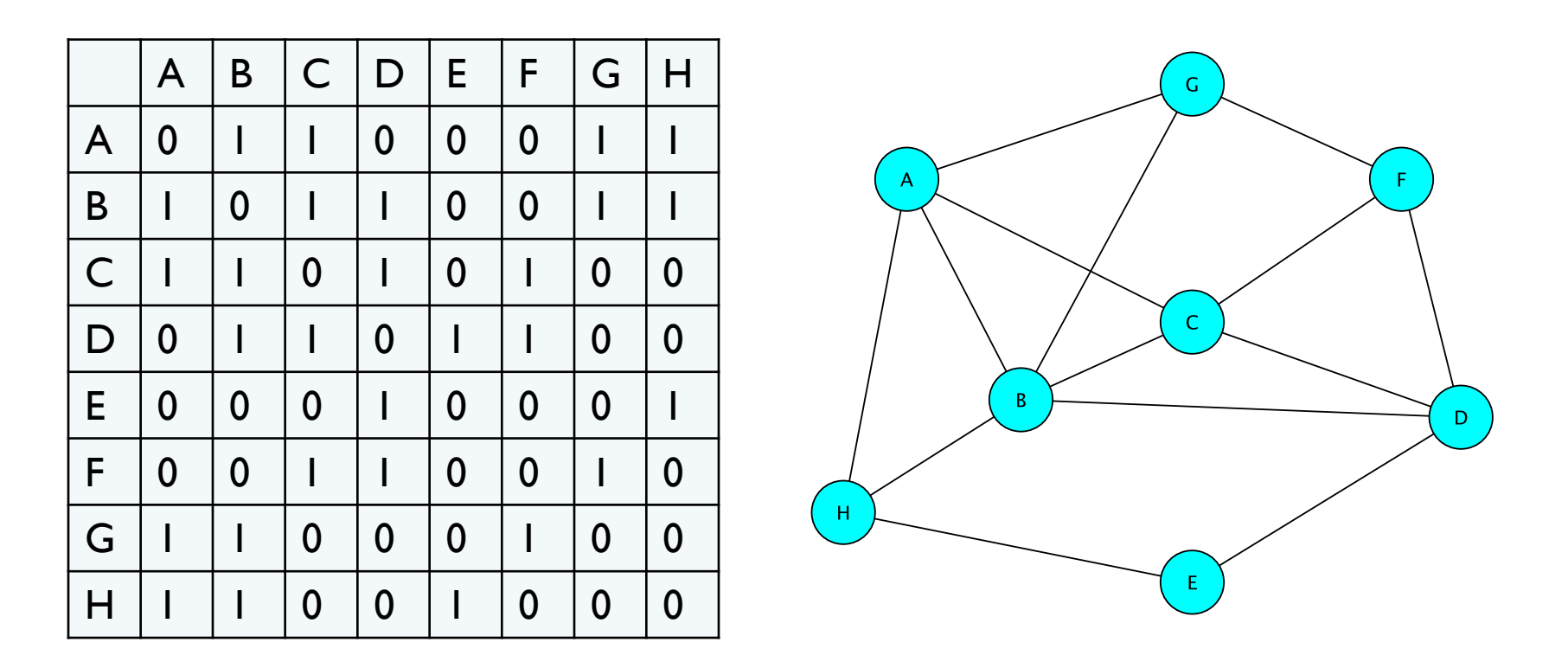

Entry (i,j) stores 1 if there is an edge between i and j; else  $0 \text{ E.G.}: edges(B,C) = 1 = edges(C,B)$ 

## Adjacency List : Directed Graph

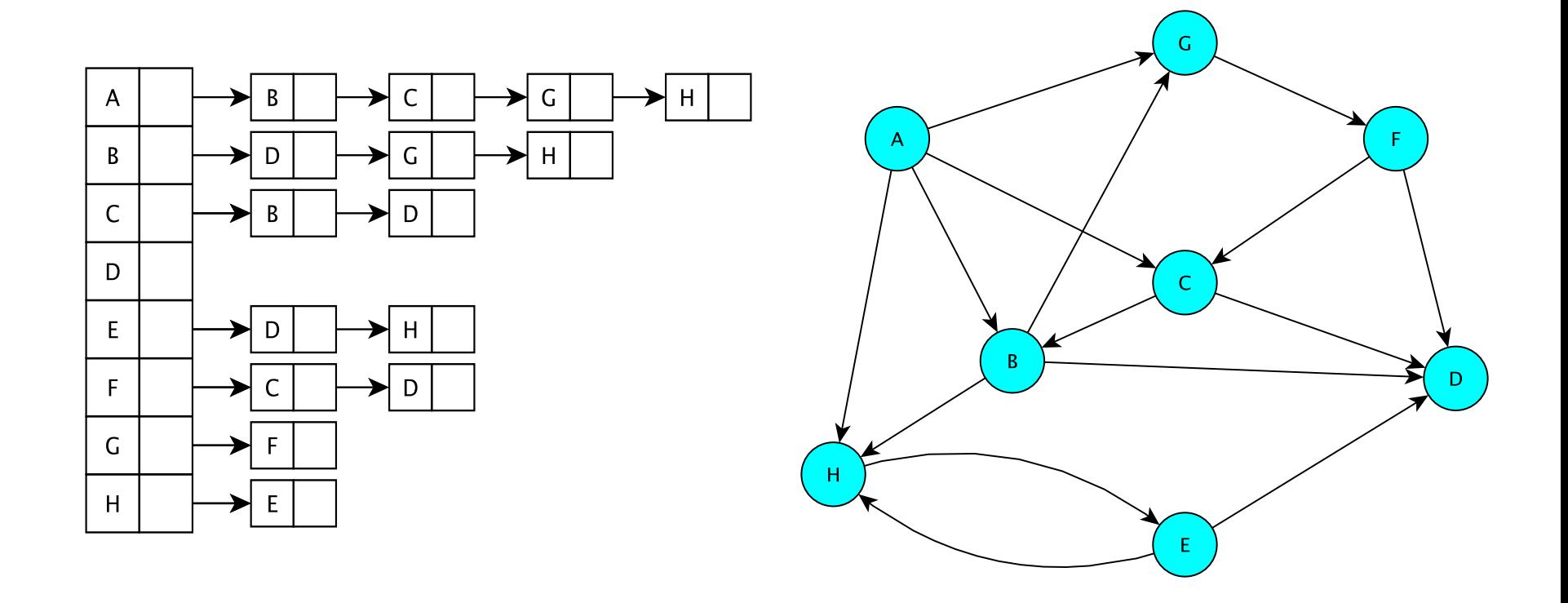

The vertices are stored in a data structure (we'll see how in a second) This structure contains a linked list of **edges** having a given source

## Adjacency List : Undirected Graph

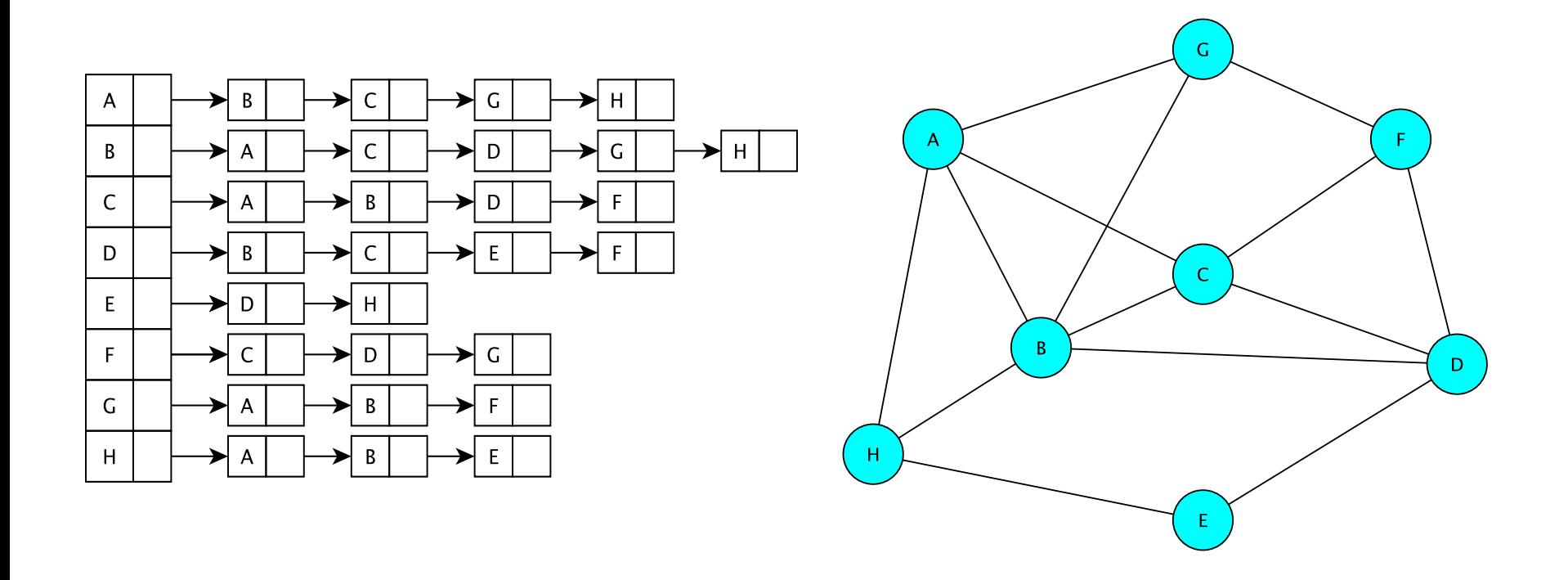

The vertices are stored in a data structure (we'll see how in a second)

This structure contains a linked list of **edges** incident to a given vertex

#### Graph Classes in structure5

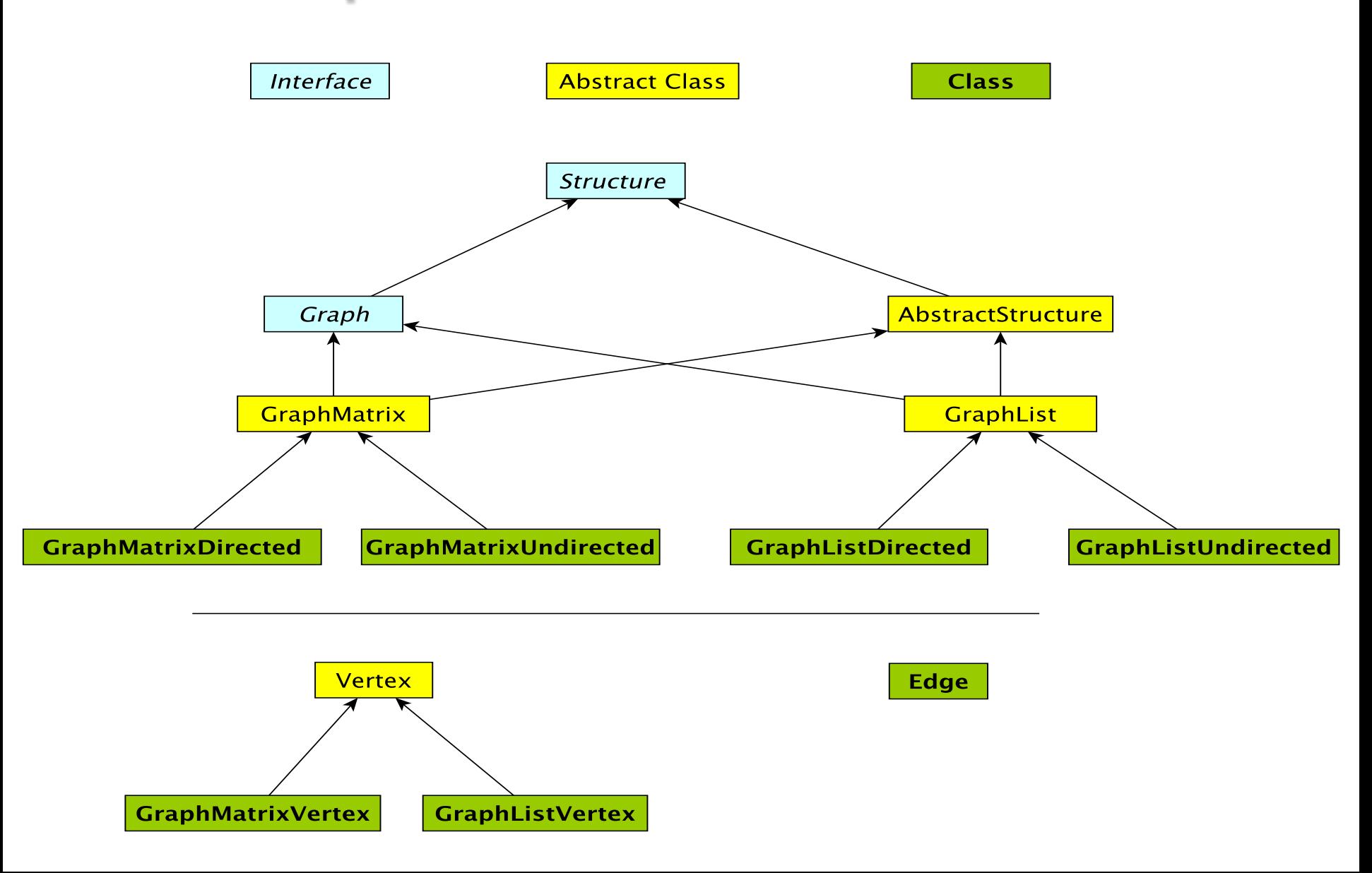

## Graph Classes in structure5

Why so many?!

- There are two types of graphs: undirected & directed
- There are two implementations: arrays and lists
- We want to be able to avoid large amounts of identical code in multiple classes
- We abstract out features of implementation common to both directed and undirected graphs

We'll tackle array-based graphs first....

#### Vertex and GraphMatrixVertex

- We need to define a Vertex class
	- Unlike the Edge class, Vertex class **is not public**
	- Useful Vertex methods:

```
V label(), boolean visit(), 
boolean isVisited(), void reset()
```
- GraphMatrixVertex class adds one more useful attribute to Vertex class
	- Index of node (int) in adjacency matrix int index()
	- Why do we only need one int to represent index?
- In these slides, we write GMV for GraphMatrixVertex

# Choosing a Dictionary Structure

- We need a structure that will let us retrieve the index of a vertex given the vertex label (a dictionary)
- Many choices
	- Vector of associations:
		- Vector<Association<V, GraphMatrixVertex<V>>>
	- Ordered Vector of Associations
	- BinarySearchTree of Associations
- Problem (?): We don't want to allow multiple vertices with same label.... [Why?]
- We'll use the Map Interface [Chapter 15]
	- Maps require a unique key for each entry

## Digression : Map Interface

- Methods for Map<K, VAL>
	- int size() returns number of entries in map
	- boolean isEmpty() true iff there are no entries
	- boolean containsKey(K key) true iff key exists in map
	- boolean containsValue(VAL val) true iff val exists at least once in map
	- VAL get(K key) get value associated with key
	- VAL put(K key, VAL val) insert mapping from key to val, returns value replaced (old value) or null
	- VAL remove(K key) remove mapping from key to val
	- void clear() remove all entries from map
- We'll study this more in a week or so.
	- For now, see MapDemo.java example for simple use

## Implementing the Matrix Model

• Abstract class – partially implements Graph

public abstract class GraphMatrix<V,E> implements Graph<V,E>

• This class will implement features common to directed and undirected graphs

#### • Instance variables

protected int size; //max size of matrix protected Object data[][]; //matrix of edges protected Map<V, GMV<V>> dict; //labels -> vertices // This is structure5.Map, NOT java.util.Map! protected List<Integer> freeList; //avail indices protected boolean directed;

#### GraphMatrix Constructor (Yes, abstract classes can have constructors!)

```
protected GraphMatrix(int size, boolean dir) { 
   this.size = size; // set maximum size
   directed = dir; // fix direction of edges
```

```
\frac{1}{\sqrt{2}} the following constructs a size x size matrix
// (the "Objects" will be "Edges")
// (can't use generics with arrays!)
data = new Object[size][size];
```

```
1/ label\rightarrowindex translation table
dict = new Hashtable<V,GraphMatrixVertex<V>>(size);
```

```
// put all indices in the free list 
freeList = new SinglyLinkedList<Integer>(); 
for (int row = size-1; row >= 0; row--)
   freeList.add(new Integer(row));
```
## GraphMatrix add()

```
public void add(V label) {
```

```
// if there already, do nothing
```

```
if (dict.containsKey(label)) return;
```

```
Assert.pre(!freeList.isEmpty(), "Matrix not full");
// allocate a free row and column
int row = freeList.removeFirst().intValue();
// add vertex to dictionary
dict.put(label, new GraphMatrixVertex<V>(label, row));
```
## GraphMatrix remove()

```
public V remove(V label) {
       // find and extract vertex
       GraphMatrixVertex<V> vert;
       vert = dict.remove(label);
       if (vert == null) return null;
       // remove vertex from matrix
       int index = vert.index();
       // clear row and column entries
       for (int row=0; row<size; row++) {
           data[row][index] = null;data[index][row] = null;}
       // add node index to free list
       freeList.add(new Integer(index));
       return vert.label();
```
## Neighbors Iterator : GraphMatrix

#### neighbors Iterator

```
public Iterator<V> neighbors(V label) {
       GraphMatrixVertex<V> vert = dict.get(label);
       List<V> list = new SinglyLinkedList<V>();
       for (int row=size-1; row>=0; row--) {
              Edge\forall V, E > e = (Edge \forall V, E >) data[vert.index() | [row];if (e != null)
                      if (e.here().equals(vert.label()))
                             list.add(e.there());
                             else list.add(e.here());
       }
       return list.iterator();
   }
```
- Completes the implementation of GraphMatrix to ensure graph is directed
- GraphMatrixUndirected is very similar...
- How do we implement GraphMatrixDirected?
	- We'll discuss some methods
	- Read Ch 16 for complete details...

#### • Constructor

public GraphMatrixDirected(int size) {

- // pre:  $size > 0$
- // post: constructs an empty graph that may be
- // expanded to at most size vertices. Graph // is directed if dir true and undirected
- // otherwise

}

// call GraphMatrix constructor super(size,true);

#### • addEdge

}

// pre: vLabel1 and vLabel2 are labels of existing vertices public void addEdge(V vLabel1, V vLabel2, E label) {

```
GraphMatrixVertex<V> vtx1,vtx2;
```

```
vtx1 = dict.get(vLabel1);vtx2 = dict.get(vLabel2);Edge<V, E> e = new Edge<V, E> (vtx1.label(), vtx2.label(),
                             label, true); 
data[vtx1.index()][vtx2.index()] = e;
```
39

#### • removeEdge

}

// pre: vLabel1 and vLabel2 are labels of existing vertices public E removeEdge(V vLabel1, Vlabel2) {

```
// get indices
```

```
int row = dict.get(vLabel1).index();
int col = dict.get(vLabel2).index();
// cache old value
Edge\forall V, E \ge e = (Edge \forall V, E \geq)data[row][col];// update matrix
data[row][col] = null;if (e == null) return null;
else return e.label(); // return old value
```
# GraphMatrix Efficiency

- Assume Map operations are O(1) (for now)
	- $|E|$  = number of edges
	- $|V|$  = number of vertices
- Runtime of add, addEdge, getEdge, removeEdge, remove?
- Space usage?
- Conclusions
	- Matrix is good for dense graphs
	- Have to commit to maximum  $#$  of vertices in advance

### Efficiency : Assuming Fast Map

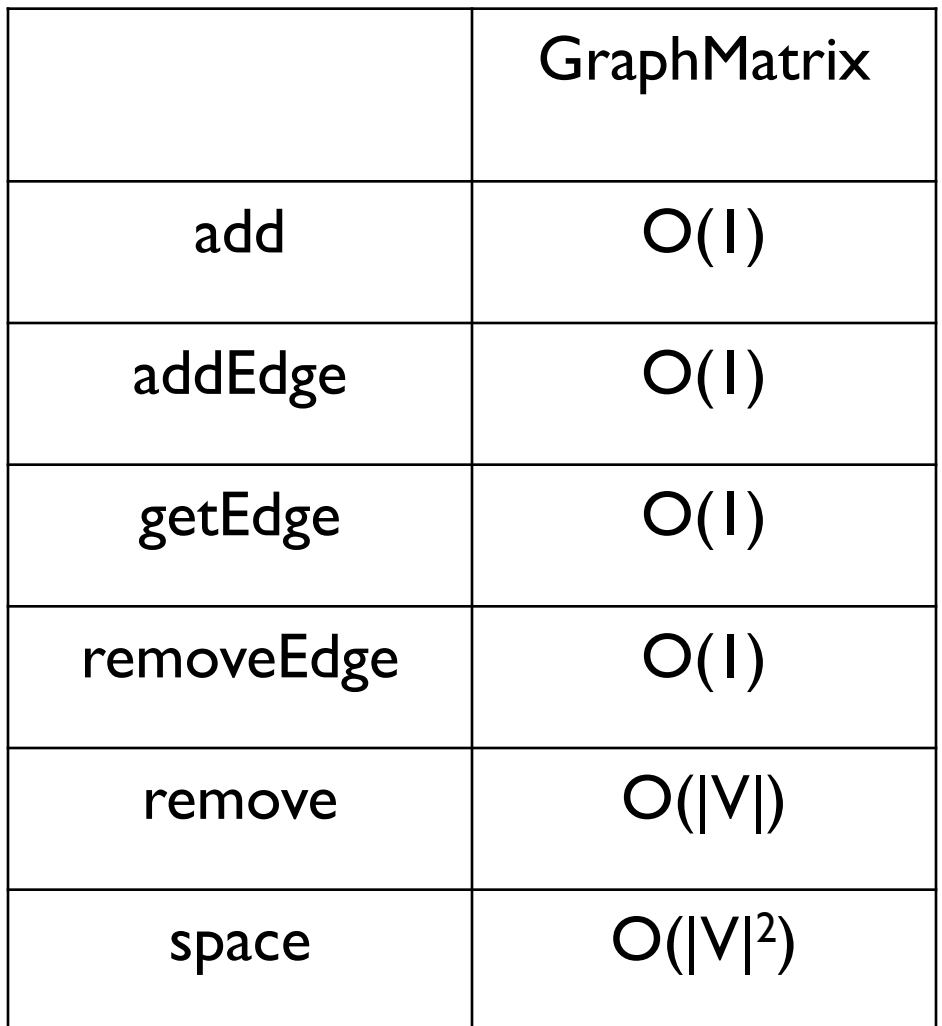

## Adjacency List : Directed Graph

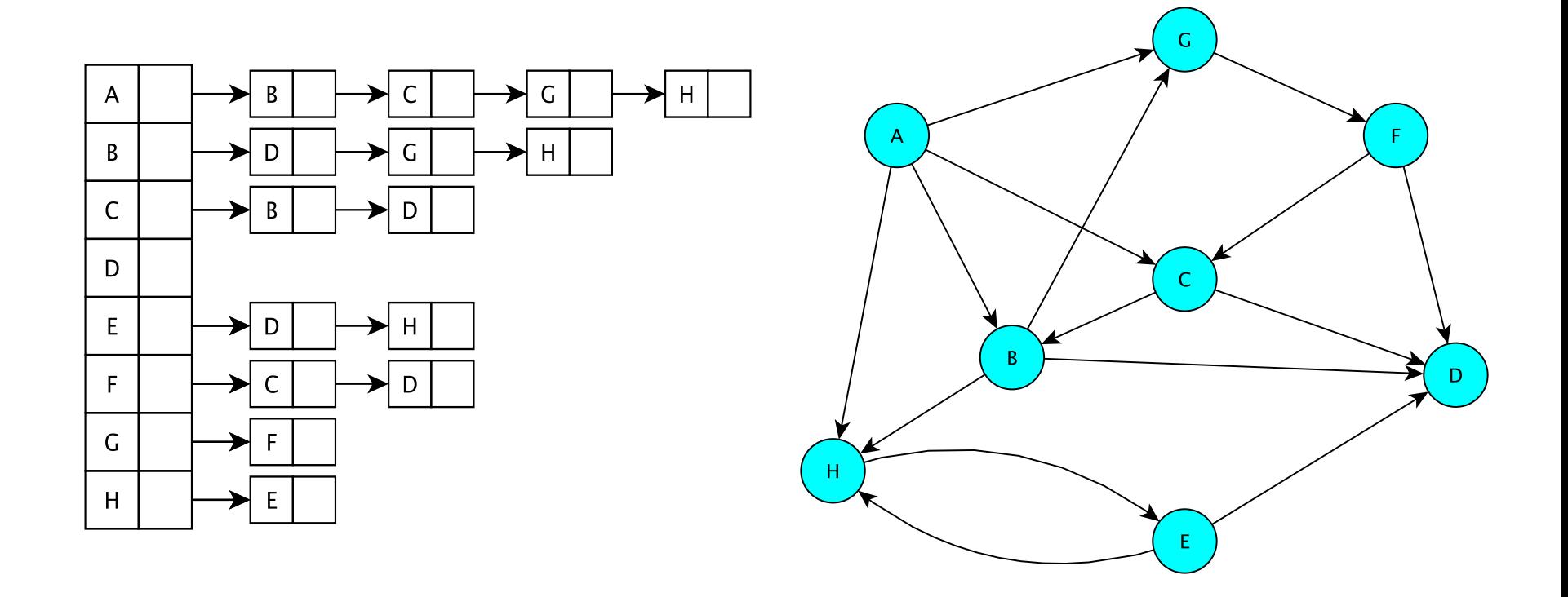

The vertices are stored in an map Each vertex contains a linked list of edges having a given source

# Adjacency List : Undirected Graph

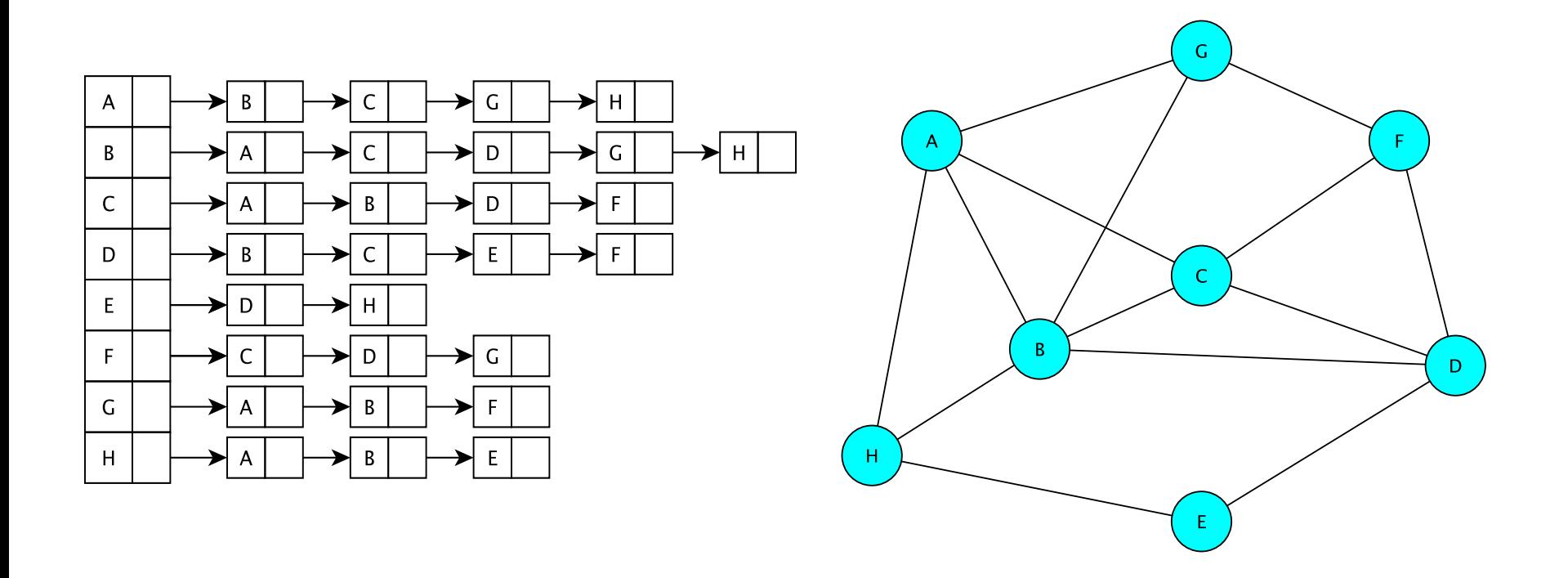

The vertices are stored in a map Each vertex contains a linked list of edges incident to a given vertex

## **GraphList**

- Rather than keep an adjacency matrix, maintain an *adjacency list of edges* at each vertex (only keep outgoing edges for directed graphs)
- Support both directed and undirected graphs (GraphListDirected, GraphListUndirected)

#### Vertex and GraphListVertex

- We use the same Edge class for list-based graphs
- We extend Vertex to include an Edge list
- GraphListVertex class adds to Vertex class
	- A Structure to store edges adjacent to the vertex protected Structure<Edge<V,E>> adjacencies; // adjacent edges – adjacencies is created as a SinglyLinkedList of edges
	- Several methods

public void addEdge(Edge<V,E> e) public boolean containsEdge(Edge<V,E> e) public Edge<V,E> removeEdge(Edge<V,E> e) public Edge<V,E> getEdge(Edge<V,E> e) public int degree() // and methods to produce Iterators...

#### **GraphListVertex**

```
public GraphListVertex(V key){
        super(key); // init Vertex fields
        adjacencies = new SinglyLinkedList<Edge<V,E>>();
}
public void addEdge(Edge<V,E> e){
        if (!containsEdge(e)) adjacencies.add(e);
}
public boolean containsEdge(Edge<V,E> e){
        return adjacencies.contains(e);
}
public Edge<V,E> removeEdge(Edge<V,E> e) {
        return adjacencies.remove(e);
}
```
#### GraphListVertex Iterators

```
// Iterator for incident edges
public Iterator<Edge<V,E>> adjacentEdges() {
        return adjacencies.iterator();
}
// Iterator for adjacent vertices
public Iterator<V> adjacentVertices() {
        return new GraphListAIterator<V,E>
            (adjacentEdges(), label());
}
```
GraphListAIterator creates an Iterator over *vertices* based on The Iterator over *edges* produced by adjacentEdges()

#### **GraphListAIterator**

GraphListAIterator uses two instance variables

```
protected AbstractIterator<Edge<V,E>> edges;
protected V vertex;
```

```
public GraphListAIterator(Iterator<Edge<V,E>> i, V v) {
        edges = (AbstractIterator<Edge<V,E>>)i;
        vertex = v;
}
public V next() {
        Edge\langle V, E \rangle e = edges.next();
        if (vertex.equals(e.here())) 
             return e.there();
        else { // could be an undirected edge!
             return e.here();
```
#### **GraphListEIterator**

GraphListEIterator uses one instance variable

protected AbstractIterator<Edge<V,E>> edges;

**GraphListEIterator** 

- •Takes the Map storing the vertices
- •Uses it to build a linked list of all edges

•Gets an iterator for this linked list and stores it, using it in its own methods

## **GraphList**

- To implement GraphList, we use the GraphListVertex (GLV) class
- GraphListVertex class
	- Maintain linked list of edges at each vertex
	- Instance vars: label, visited flag, linked list of edges
- GraphList abstract class
	- Instance vars:
		- Map<V, GraphListVertex<V, E>> dict; // label -> vertex
		- boolean directed; // is graph directed?
- How do we implement key GL methods?
	- GraphList(), add(), getEdge(), ...

```
protected GraphList(boolean dir){
      dict = new Hashtable<V,GraphListVertex<V,E>>();
      directed = dir;}
public void add(V label) {
      if (dict.containsKey(label)) return;
      GraphListVertex<V,E> v = new 
            GraphListVertex<V,E>(label);
      dict.put(label,v);
}
public Edge<V,E> getEdge(V label1, V label2) {
      Edge<V, E> e = new Edge<V, E> (get(labell),
      get(label2), null, directed); 
      return dict.get(label1).getEdge(e);
```
## **GraphListDirected**

• GraphListDirected (GraphListUndirected) implements the methods requiring different treatment due to (un)directedness of edges

• addEdge, remove, removeEdge, ...

```
// addEdge in GraphListDirected.java
// first vertex is source, second is destination
public void addEdge(V vLabel1, V vLabel2, E label) {
   // first get the vertices
  GraphListVertex<V,E> v1 = dict.get(vLabel1);
  GraphListVertex<V,E> v2 = dict.get(vLabel2);
  // create the new edge
  Edge<V, E> e = new Edge<V, E> (v1.label(), v2.label(), label, true);
   // add edge only to source vertex linked list (aka adjacency list)
  v1.addEdge(e);
```
}

54

```
public V remove(V label) {
  //Get vertex out of map/dictionary
   GraphListVertex<V,E> v = dict.get(label);
  //Iterate over all vertex labels (called the map "keyset")
   Iterator<V> vi = iterator();
   while (vi.hasNext()) {
        //Get next vertex label in iterator
        V v2 = vi.next();
        //Skip over the vertex label we're removing
        //(Nodes don't have edges to themselves...)
        if (!label.equals(v2)) {
           //Remove all edges to "label" 
           //If edge does not exist, removeEdge returns null
           removeEdge(v2,label);
        }
    }
    //Remove vertex from map
    dict.remove(label);
    return v.label();
```
public E removeEdge(V vLabel1, V vLabel2) {

```
//Get vertices out of map
GraphListVertex<V,E> v1 = dict.get(vLabel1);
GraphListVertex<V,E> v2 = dict.get(vLabel2);
```

```
//Create a "temporary" edge connecting two vertices
Edge<V, E> e = new Edge<V, E> (v1.label(), v2.label(), null, true);
```
//Remove edge from source vertex linked list

```
e = v1. removeEdge(e);
if (e == null) return null;
else return e.label();
```